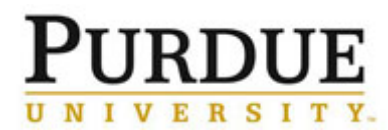

In the event an external customer was billed in error or incorrectly, a refund and a new corrected charge must be processed in iLab. A Request to Cancel a Charge must also be processed to cancel the billing in PSCD. The process below outlines the required steps and documentation for completing these tasks.

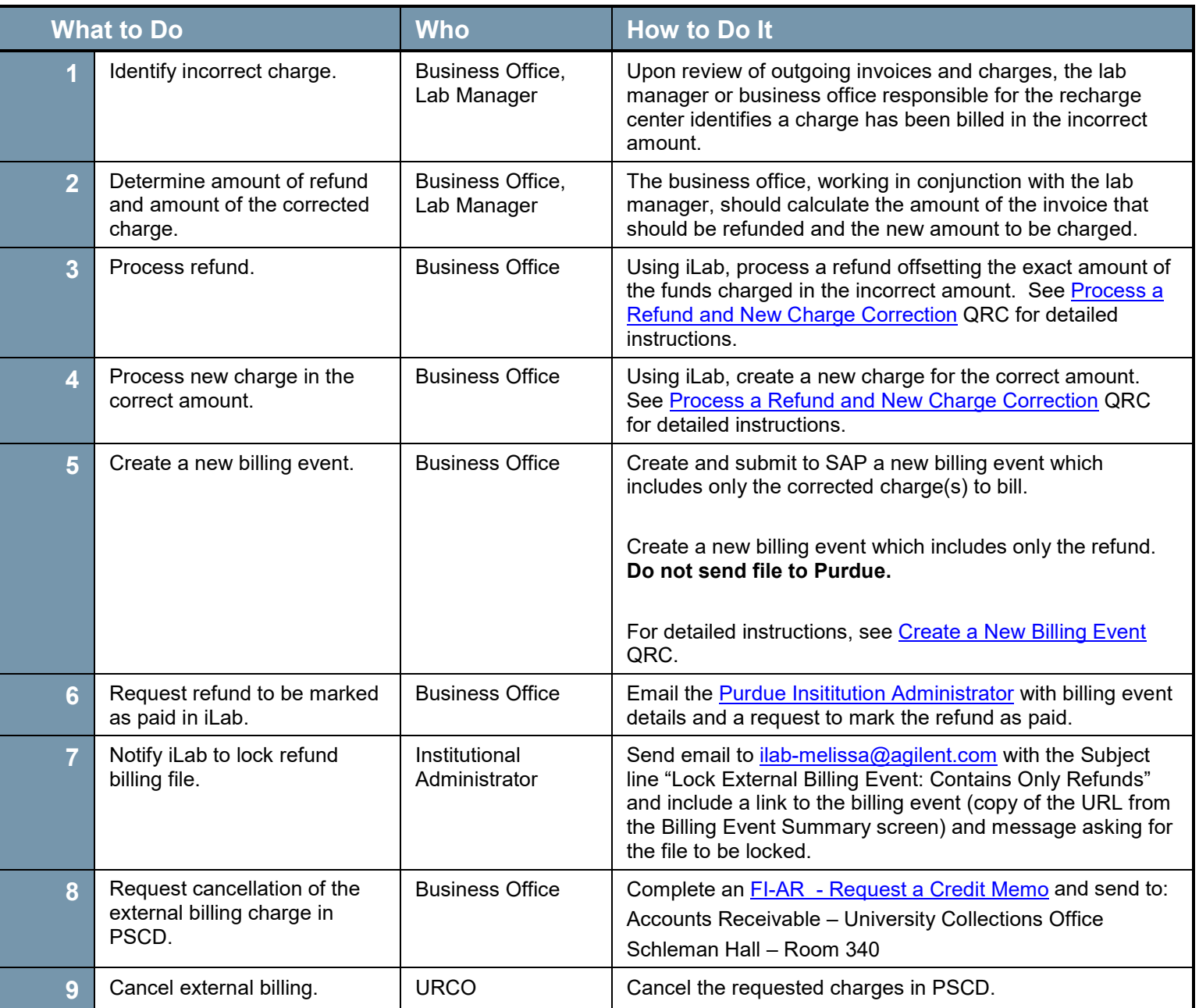